## SAP ABAP table PAD22 QUE {Structure for Additional Data in Query}

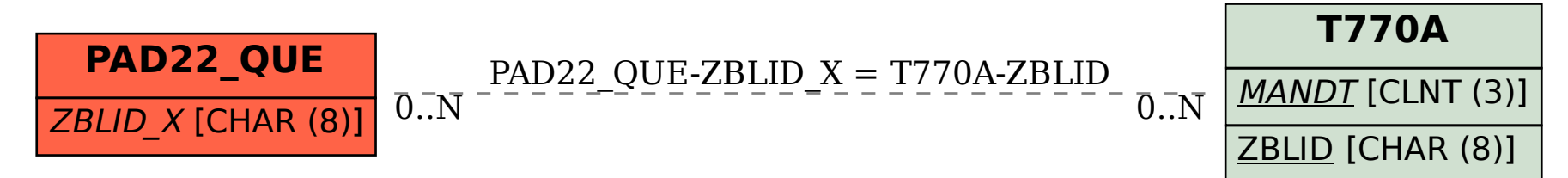